**RasterVect Free Edition Free**

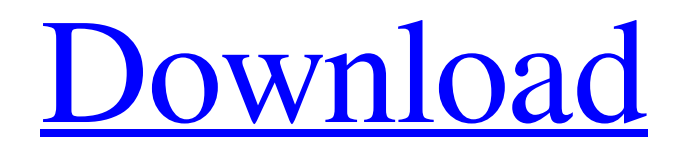

**RasterVect Free Edition Free Download [Latest]**

RasterVect Free Edition is the slightly older version of RasterVect. In just a few words, this is a useful piece of software that makes it possible for you to convert any raster images to vector format. This makes this application especially well-suited for users who want to import scanned paper images to CAD applications such as AutoCAD, Adobe Illustrator, Corel Draw, VectorWorks, TrueCAD, and FastCAD that use vector graphic graphics. Support an impressive number of formats This said,

you should know right from the start that the utility supports a wide array of graphic formats. For example, it comes with support for some of the most popular raster formats such as BMP, GIF, TIFF, JPG, JPEG, and PNG, as well as some of the most widely-used vector formats like DXF, WMF, EMF, EPS, and AI, just to name a few. The application can be deployed on your computer with the least amount of effort by simply downloading its package, unzipping it and running its streamlined installer. Intuitive yet outdated user interface Once launched, RasterVect Free Edition greets you with its slightly outdated but well-organized user interface. As expected from such a piece of software, the mostused tools are placed on the top and left-sided toolbars, making them always within easy reach. It is worth noting that you can effortlessly access all the app's features from the menu bar, via comprehensive drop down menus. Its useful collection of features includes sets of tools for image manipulation and editing, for adding annotations, for printing, as well as for multi-page batch processing. Import scanned images into CAD applications with the help of

RasterVect Free Edition 3.2.0.0 ... is now available. It is the same as RasterVect Pro except that it is now totally free. We understand that RasterVect Pro is very popular with our customers, and we thought we should offer an even better, more powerful, and more affordable alternative for users who only need the core abilities of RasterVect. RasterVect Free Edition Description: RasterVect Free Edition is the slightly older version of RasterVect. In just a few words, this is a useful piece of software that makes it possible for you to convert any raster images to vector format. This makes this application especially well-suited for users who want

## **RasterVect Free Edition With Registration Code**

RasterVect Free Edition will certainly surprise you with its collection of tools for quickly transforming your scanned raster images into vector format. As a matter of fact, you don't even need to open your image. You just need to click on the appropriate button that will return the scanned image as a vector file. Once this is done, you will be able to open that

vector file in your favorite CAD application. RasterVect Free Edition Features: 1.This free edition of RasterVect contains many great features: Scan an image or select multiple images Download an image or multiple images from the web Convert images to vector format Add annotations to an image Output images in a number of formats Batch conversion Export as a single or several files Print converted images About RasterVect RasterVect is an all-in-one raster to vector converter program with a powerful set of features like vector editing, symbol extraction, colorization, optical character recognition, labeling, measuring, etc. Image files can be scanned from a digital camera (in either BMP or JPEG format) or from an original paper or any other document which can be scanned. RasterVect is an integral part of the world's most widely used CAD and electronic solutions such as iAutoCAD LT, iWork '09, vectorWorks, etc. Its ease of use and flexibility makes RasterVect an indispensable and suitable tool for professional graphic designers and CAD specialists. More Software from Dominick RasterVect Free Edition Overview RasterVect Free

Edition is the slightly older version of RasterVect. In just a few words, this is a useful piece of software that makes it possible for you to convert any raster images to vector format. This makes this application especially well-suited for users who want to import scanned paper images to CAD applications such as

AutoCAD, Adobe Illustrator, Corel Draw, VectorWorks, TrueCAD, and FastCAD that use

vector graphic graphics. Support an impressive number of formats This said, you should know right from the start that the utility supports a wide array of graphic formats. For example, it comes with support for some of the most popular raster formats such as BMP, GIF, TIFF, JPG, JPEG, and PNG, as well as 09e8f5149f

RasterVect Free Edition is the slightly older version of RasterVect. In just a few words, this is a useful piece of software that makes it possible for you to convert any raster images to vector format. This makes this application especially well-suited for users who want to import scanned paper images to CAD applications such as AutoCAD, Adobe Illustrator, Corel Draw, VectorWorks, TrueCAD, and FastCAD that use vector graphic graphics. Support an impressive number of formats This said, you should know right from the start that the utility supports a wide array of graphic formats. For example, it comes with support for some of the most popular raster formats such as BMP, GIF, TIFF, JPG, JPEG, and PNG, as well as some of the most widely-used vector formats like DXF, WMF, EMF, EPS, and AI, just to name a few. The application can be deployed on your computer with the least amount of effort by simply downloading its package, unzipping it and running its streamlined installer.

Intuitive yet outdated user interface Once launched, RasterVect Free Edition greets you with its slightly outdated but well-organized user interface. As expected from such a piece of software, the mostused tools are placed on the top and left-sided toolbars, making them always within easy reach. It is worth noting that you can effortlessly access all the app's features from the menu bar, via comprehensive drop down menus. Its useful collection of features includes sets of tools for image manipulation and editing, for adding annotations, for printing, as well as for multi-page batch processing. RasterVect is a small image to vector software for converting raster images to vector format by adding vector information. RasterVect is a small image to vector software for converting raster images to vector format by adding vector information. It can automatically detect the information of images such as resolution, direction of lines, pattern, line width, color range of pixels, and so on to convert to a vector format. You can save format settings to edit later. The following versions of RasterVect are included: 1.2 and 1.5. For usage methods and features of

## RasterVect, please see the help file. About RasterVect RasterVect is an image to vector software for converting raster images to vector format. It will detect

**What's New In RasterVect Free Edition?**

Converts bitmap to vector Convert tif, bmp, jpg, png to vector Converts vector to raster, tif, jpg, png, bmp Update 2020: It's free, but only compatible for MS Windows. A: ImageMagick: There is an option in Inkscape to convert image to vector(or any vector format). I have never used it though. GhostScript: There is a GhostScript command, convert from ImageMagick. Wiki link, paragraph 4: There is a command-line Ghostscript utility that can be used to turn a scanned image into a vector outline, but this process is quite labour-intensive and therefore normally done in a vector graphics package that can handle raster and vector images natively. Alternatively, a commercial Ghostscript package such as those listed in "Note 4" can be used to convert images to vector. Delivering drugs and

optical stimuli with the same light source requires a sophisticated method to control the timing of stimulation. Different drug applications are being explored for the treatment of diseases, including for the treatment of vascular disorders. An important area of investigation is the delivery of optical and chemical signals into cells for the treatment of disorders such as neuronal degeneration or muscle injury. Within these fields, the delivery of optical or chemical treatments based on light-emitting diodes (LED) has significant advantages over the delivery of optical treatments by lasers. In particular, LED-based therapy offers the potential for continuous treatment over long periods of time as opposed to the need for readjustment during the laser-based treatment. Within the field of cell biology, the delivery of pharmaceuticals is often achieved by utilizing fluorescent molecules that are designed to be internalized and specific to a target within the cell. A major complication associated with the use of fluorescent molecules is the fact that the molecules may also be taken up by other cells within the tissue. By comparison, the delivery of optical stimuli using

LEDs is less likely to stimulate cells other than the intended target cell. In a particular example of optical stimulation, light-emitting diodes are used to deliver optical or chemical stimuli to a muscle cell. One method of delivering optical stimuli to a muscle cell includes the use of red and infrared LEDs that are fixed in a rigid structure that can be placed in direct contact with the muscle cell. While this method permits the optical stimulation

Supported OS: Windows Vista and later (SP1 or later) Minimum GPU: NVIDIA GTX 460 or AMD HD 6970. AMD HD 6870 and older cards are also supported. Minimal CPU: Intel Core2 Duo E6500 or better Recommended CPU: Intel Core i5-2500K or better Memory: 4 GB Hard Drive: 30 GB Video: NVIDIA Geforce GTX 460 or AMD HD 6970 Support: "Requires FRAPS" Video Card Driver: Windows: AMD Catalyst 11.

- content/uploads/2022/06/AES\_SHA\_Password\_Encrypter\_Crack\_Incl\_Product\_Key\_Free\_Download.pdf
- [https://vega-eu.com/wp-content/uploads/2022/06/EC0350\\_Ethical\\_Hacking\\_And\\_Countermeasures\\_\\_Crack\\_Updated2022.pdf](https://vega-eu.com/wp-content/uploads/2022/06/EC0350_Ethical_Hacking_And_Countermeasures__Crack_Updated2022.pdf) [https://beta.pinoysg.net/upload/files/2022/06/ppJELm9IQtBr2OlpivLw\\_08\\_2cbc81e3d1542470061edfc926438ab3\\_file.pdf](https://beta.pinoysg.net/upload/files/2022/06/ppJELm9IQtBr2OlpivLw_08_2cbc81e3d1542470061edfc926438ab3_file.pdf) [https://u-ssr.com/upload/files/2022/06/eqMfzh5BK4J7rgdVbuX5\\_08\\_2cbc81e3d1542470061edfc926438ab3\\_file.pdf](https://u-ssr.com/upload/files/2022/06/eqMfzh5BK4J7rgdVbuX5_08_2cbc81e3d1542470061edfc926438ab3_file.pdf) [https://ex0-sys.app/upload/files/2022/06/IBqBUkdd8hkr1UW5GkIW\\_08\\_2cbc81e3d1542470061edfc926438ab3\\_file.pdf](https://ex0-sys.app/upload/files/2022/06/IBqBUkdd8hkr1UW5GkIW_08_2cbc81e3d1542470061edfc926438ab3_file.pdf) <https://premium-nsk.ru/moo0-timestamp-2022-latest/>
- [https://stylovoblecena.com/wp-content/uploads/2022/06/NtRegEdit\\_\\_Crack\\_\\_\\_Torrent\\_2022.pdf](https://stylovoblecena.com/wp-content/uploads/2022/06/NtRegEdit__Crack___Torrent_2022.pdf)
- <https://tutorizone.com/auto-cleaner-crack-serial-quantity-full-torrent-free-2022/>
- [https://klealumni.com/upload/files/2022/06/YuodEAIBRZtcxaBA7m9W\\_08\\_f21dcb3f2c985503ae597e1e519250e6\\_file.pdf](https://klealumni.com/upload/files/2022/06/YuodEAIBRZtcxaBA7m9W_08_f21dcb3f2c985503ae597e1e519250e6_file.pdf) [https://technospace.co.in/upload/files/2022/06/D52yWifKdEQkRSowOEN2\\_08\\_2cbc81e3d1542470061edfc926438ab3\\_file.p](https://technospace.co.in/upload/files/2022/06/D52yWifKdEQkRSowOEN2_08_2cbc81e3d1542470061edfc926438ab3_file.pdf) [df](https://technospace.co.in/upload/files/2022/06/D52yWifKdEQkRSowOEN2_08_2cbc81e3d1542470061edfc926438ab3_file.pdf)
- <https://www.qconsultingsrl.com/wp-content/uploads/2022/06/resebla.pdf>
- <https://chouichiryuu.com/wp-content/uploads/2022/06/zsolchri.pdf>
- [https://scent-line.com/wp-content/uploads/2022/06/Disk\\_Spectra\\_Basic.pdf](https://scent-line.com/wp-content/uploads/2022/06/Disk_Spectra_Basic.pdf)
- [https://rhea-recrutement.com/wp-content/uploads/2022/06/Property\\_Builder.pdf](https://rhea-recrutement.com/wp-content/uploads/2022/06/Property_Builder.pdf)
- [http://futureoftheforce.com/wp-content/uploads/2022/06/Notepad2mod\\_Portable.pdf](http://futureoftheforce.com/wp-content/uploads/2022/06/Notepad2mod_Portable.pdf)
- <https://aucook.ru/carrot2-cli-crack-torrent-latest-2022.html>
- <https://www.yolo.at/wp-content/uploads/2022/06/yanifai/Priroda.pdf>
- [https://mir-vasilka.ru/wp-content/uploads/2022/06/Process\\_Piglet\\_Crack\\_\\_Download\\_X64.pdf](https://mir-vasilka.ru/wp-content/uploads/2022/06/Process_Piglet_Crack__Download_X64.pdf)
- <https://kapro.com/wp-content/uploads/2022/06/GMessenger.pdf>

[https://encontros2.com/upload/files/2022/06/MFJFXDjQNRt1Qq5eshlt\\_08\\_f21dcb3f2c985503ae597e1e519250e6\\_file.pdf](https://encontros2.com/upload/files/2022/06/MFJFXDjQNRt1Qq5eshlt_08_f21dcb3f2c985503ae597e1e519250e6_file.pdf) [https://dashiofficial.com/wp-](https://dashiofficial.com/wp-content/uploads/2022/06/AES_SHA_Password_Encrypter_Crack__Incl_Product_Key_Free_Download.pdf)